# The package **piton**<sup>\*</sup>

# F. Pantigny fpantigny@wanadoo.fr

October 23, 2022

#### **Abstract**

The package piton provides tools to typeset Python listings with syntactic highlighting by using the Lua library LPEG. It requires LuaLaTeX.

# **1 Presentation**

The package piton uses the Lua library  $LPEC<sup>1</sup>$  $LPEC<sup>1</sup>$  $LPEC<sup>1</sup>$  for parsing Python listings and typeset them with syntactic highlighting. Since it uses Lua code, it works with lualatex only (and won't work with the other engines: latex, pdflatex and xelatex). It does not use external program and the compilation does not require --shell-escape. The compilation is very fast since all the parsing is done by the library LPEG, written in C.

Here is an exemple of code typeset by piton, with the environment {Piton}.

```
from math import pi
def arctan(x,n=10):
     '''Compute the value of arctan(x)
       n is the number of terms of the sum'''
     if x < 0:
        return -arctan(-x) # recursive call
     elif x > 1:
        return pi/2 - arctan(1/x)(we have used that 2} for x > 0)<sup>2</sup>
     else:
        s = 0 for k in range(n):
           s += (-1)*k/(2*k+1)*x**(2*k+1) return s
```
The package piton is entirely contained in the file piton.sty. This file may be put in the current directory or in a texmf tree. However, the best is to install piton with a TeX distribution such as MiKTeX, TeX Live or MacTeX.

# **2 Use of the package**

The package piton should be loaded with the classical command \usepackage: \usepackage{piton}. Nevertheless, we have two remarks:

<span id="page-0-0"></span><sup>∗</sup>This document corresponds to the version 0.8 of piton, at the date of 2022/10/23.

<sup>1</sup>LPEG is a pattern-matching library for Lua, written in C, based on *parsing expression grammars*: [http://www.](http://www.inf.puc-rio.br/~roberto/lpeg/) [inf.puc-rio.br/~roberto/lpeg/](http://www.inf.puc-rio.br/~roberto/lpeg/)

<span id="page-0-1"></span><sup>&</sup>lt;sup>2</sup>This LaTeX escape has been done by beginning the comment by  $#$ .

- the package piton uses the package xcolor (but piton does *not* load xcolor: if xcolor is not loaded before the \begin{document}, a fatal error will be raised).
- the package piton must be used with LuaLaTeX exclusively: if another LaTeX engine (latex, pdflatex, xelatex,…) is used, a fatal error will be raised.

The package piton provides three tools to typeset Python code: the command \piton, the environment {Piton} and the command \PitonInputFile.

- The command \piton should be used to typeset small pieces of code inside a paragraph. *Caution*: That fonction takes in its argument *verbatim*. Therefore, it cannot be used in the argument of another command (however, it can be used within an environment).
- The environment {Piton} should be used to typeset multi-lines code. For sake of customization, it's possible to define new environments similar to the environment {Piton} with the command \NewPitonEnvironment: cf. [3.4](#page-3-0) p. [4.](#page-3-0)
- The command \PitonInputFile is used to insert and typeset a whole external file.

It's possible to compose comments in LaTeX by beginning them with ## (it's a "LaTeX escape"). The characters ## themselves won't be printed and the spaces after ## are removed. These comments will be called "LaTeX comments" in this document.

# **3 Customization**

## **3.1 The command \PitonOptions**

The command  $\Phi$  is the state of as argument a comma-separated list of key=value pairs. The scope of the settings done by that command is the current TeX group.<sup>[3](#page-1-0)</sup>

- The key gobble takes in as value a positive integer *n*: the first *n* characters are discarded (before the process of highlightning of the code) for each line of the environment {Piton}.
- Then the key auto-gobble is in force, the extension piton computes the minimal value *n* of the number of consecutives space beginning each (non empty) line of the environment {Piton} and applies gobble with that value of *n*.
- When the key env-gobble is in force, piton applies gobble with a value of *n* equal to the number of spaces before \end{Piton} on the last line (if that line contains only spaces). The name of that key comes from *environment gobble*: the effect of gobble is set by the position of the commands \begin{Piton} and \end{Piton} which delimit the current environment.
- With the key line-numbers, the *non empty* lines are numbered in the environments {Piton} and in the listings resulting from the use of \PitonInputFile.
- With the key all-line-numbers, *all* the lines are numbered, including the empty ones.
- By default, the counter of lines is set to zero at the beginning of each environment {Piton} or use of \PitonInputFile. With the key resume, that reinitialisation is not done.
- The key splittable allows pages breaks within the environments {Piton} and the listings produced by \PitonInputFile.
- The key background-color sets the background color of the environments {Piton} and the listings produced by \PitonInputFile (that background has a width of \linewidth). Even with a background color, the pages breaks are allowed, as soon as the key splittable is in force.[4](#page-1-1)

<span id="page-1-1"></span><span id="page-1-0"></span> $3$ We remind that an LaTeX environment is, in particular, a TeX group.

<sup>&</sup>lt;sup>4</sup>The environments {Piton} are breakable, even within a breakable environment of tcolorbox. Remind that an environment of tcolorbox included in another environment of tcolorbox is *not* breakable, even when both environments use the key breakable of tcolorbox.

• **New 0.8** The key left-margin corresponds to a margin on the left. That key may be useful in conjonction with the key line-numbers or the key line-all-numbers if one does not want the numbers in an overlapping position on the left.

```
\PitonOptions{line-numbers,auto-gobble,background-color = gray!15}
  \begin{Piton}
     from math import pi
     def arctan(x, n=10):
         '''Compute the value of arctan(x)
           n is the number of terms of the sum'''
         if x < 0:
            return -arctan(-x) # recursive call
         elif x > 1:
            return pi/2 - arctan(1/x)## (we have used that \arctan(x)+\arctan(1/x)=\frac{\pi}{2} pour $x>0$)
         else
             s = 0for k in range(n):
               s += (-1)**k/(2*k+1)*x**(2*k+1)
             return s
  \end{Piton}
1 from math import pi
2 def arctan(x,n=10):
3 '''Compute the value of arctan(x)
4 n is the number of terms of the sum'''
5 if x < 0:
6 return -arctan(-x) # recursive call
7 elif x > 1:
8 return pi/2 - \arctan(1/x)9 (we have used that \arctan(x) + \arctan(1/x) = \frac{\pi}{2} for x > 0)
10 else
11 s = 012 for k in range(n):
13 s = (-1) * *k/(2*k+1) *x**(2*k+1)
```
#### **3.2 The key escape-inside**

14 **return** s

The key escape-inside must be used when loading the package piton (that is to say in the instruction \usepackage). For technical reasons, it can't be used in the command \PitonOptions. That option takes in as value two characters which will be used to delimit pieces of code which will thrown directly to LaTeX (and composed by LaTeX).

In the following example, we assume that the extension piton has been loaded by the following instruction.

```
\usepackage[escape-inside=$$]{piton}
```
In the following code, which is a recursive programmation of the mathematical factorial, we decide to highlight in yellow the instruction which contains the recursive call.

```
\begin{Piton}
def fact(n):
    if n==0:
        return 1
    else:
        $\colorbox{yellow!50}{$return n*fact(n-1)$}$
\end{Piton}
```

```
def fact(n):
    if n == 0:
         return 1
     else:
          return n*fact(n-1)
```
*Caution* : The escape to LaTeX allowed by the characters of escape-inside is not active in the strings nor in the Python comments (however, it's possible to have a whole Python comment composed in LaTeX by beginning it with  $\#$ ; such comments are merely called "LaTeX comments" in this document).

## <span id="page-3-3"></span>**3.3 The styles**

The package piton provides the command \SetPitonStyle to customize the different styles used to format the syntactic elements of the Python listings. The customizations done by that command are limited to the current TeX group.<sup>[5](#page-3-1)</sup>

The command **\SetPitonStyle** takes in as argument a comma-separated list of key=value pairs. The keys are names of styles and the value are LaTeX formatting instructions.

These LaTeX instructions must be formatting instructions such as  $\coloneq$ ...},  $\bf$ series, \slshape, etc. (the commands of this kind are sometimes called *semi-global* commands). It's also possible to put, *at the end of the list of instructions*, a LaTeX command taking exactly one argument.

Here an example which changes the style used to highlight, in the definition of a Python function, the name of the function which is defined.

```
\SetPitonStyle
 \{ Name.Function = \bf \setminus \set{#f\boxtimes}{} for the new set.
```
In that example, \colorbox{yellow!50} must be considered as the name of a LaTeX command which takes in exactly one argument, since, usually, it is used with the syntax \colorbox{yellow!50}{...}.

With that setting, we will have :  $\det$  **cube** $(x)$  : **return**  $x * x * x$ 

The different styles are described in the table [1.](#page-9-0) The initial settings done by piton in piton.sty are inspired by the style manni de Pygments. $6$ 

# <span id="page-3-0"></span>**3.4 Creation of new environments**

Since the environment {Piton} has to catch its body in a special way (more or less as verbatim text), it's not possible to construct new environments directly over the environment {Piton} with the classical commands \newenvironment or \NewDocumentEnvironment.

That's why piton provides a command \NewPitonEnvironment. That command takes in three mandatory arguments.

That command has the same syntax as the classical environment \NewDocumentEnvironment.

With the following instruction, a new environment  $\{$ Pvthon\} will be constructed with the same behaviour as {Piton}:

\NewPitonEnvironment{Python}{}{}{}

If one wishes an environment {Python} with takes in as optional argument (between square brackets) the keys of the command \PitonOptions, it's possible to program as follows: \NewPitonEnvironment{Python}{O{}}{\PitonOptions{#1}}{}

If one wishes to format Python code in a box of tcolorbox, it's possible to define an environment {Python} with the following code:

<span id="page-3-2"></span><span id="page-3-1"></span><sup>5</sup>We remind that an LaTeX environment is, in particuilar, a TeX group.

<sup>6</sup>See: <https://pygments.org/styles/>. Remark that, by default, Pygments provides for its style manni a colored background whose color is the HTML color #F0F3F3.

```
\NewPitonEnvironment{Python}{}
  {\begin{tcolorbox}}
  {\end{tcolorbox}}
```
# **4 Advanced features**

# <span id="page-4-0"></span>**4.1 Footnotes in the environments of piton**

If you want to put footnotes in an environment {Piton} or (or, more unlikely, in a listing produced by \PitonInputFile), you can use a pair \footnotemark–\footnotetext.

It's also possible to extract the footnotes with the help of the package footnote or the package footnotehyper.

If piton is loaded with the option footnote (with \usepackage[footnote]{piton} or with \PassOptionsToPackage), the package footnote is loaded (if it is not yet loaded) and it is used to extract the footnotes.

If piton is loaded with the option footnotehyper, the package footnotehyper is loaded (if it is not yet loaded) ant it is used to extract footnotes.

Caution: The packages footnote and footnotehyper are incompatible. The package footnotehyper is the successor of the package footnote and should be used preferently. The package footnote has some drawbacks, in particular: it must be loaded after the package xcolor and it is not perfectly compatible with hyperref.

In this document, the package piton has been loaded with the option footnotehyper: see the first page of this document for an example of a footnote in an environment {Piton}.

# **5 Examples**

# **5.1 Line numbering**

By default, the numbers of the lines are composed by piton in an overlapping position on the left (by using internally the command \llap of LaTeX).

In order to avoid that overlapping, it's necessary to reserve a place for the number of the lines with the key left-margin.

```
\PitonOptions{background-color=gray!10, left-margin = 5mm, line-numbers}
\begin{Piton}
def arctan(x, n=10):
   if x < 0:
       return -arctan(-x) ## (appel récursif)
   elif x > 1:
       return pi/2 - arctan(1/x) ## (autre appel récursif)
   else:
       return sum((-1)*k/(2*k+1)*x**(2*k+1) for k in range(n))
```

```
\end{Piton}
```

```
1 def arctan(x,n=10):
2 if x < 0:
3 return -arctan(-x) (appel récursif)
4 elif x > 1:
5 return pi/2 - arctan(1/x) (autre appel récursif)
6 else:
7 return sum( (-1)**k/(2*k+1)*x**(2*k+1) for k in range(n) )
```
## **5.2 Formatting of the LaTeX comments**

It's possible to modify the style Comment.LaTeX (with \SetPitonStyle) in order to display the LaTeX comments (which begin with ##) aligned on the right margin.

```
\PitonOptions{background-color=gray!10}
\SetPitonStyle{Comment.LaTeX = \hfill \normalfont\color{gray}}
\begin{Piton}
def arctan(x, n=10):
   if x < 0:
      return -arctan(-x) ## appel récursif
   elif x > 1:
      return pi/2 - arctan(1/x) ## autre appel récursif
   else:
      return sum( (-1)**k/(2*k+1)*x**(2*k+1) for k in range(n) )
\end{Piton}
 def arctan(x,n=10):
     if x < 0:
        return -arctan(-x) appel récursif
     elif x > 1:
        return pi/2 - arctan(1/x) autre appel récursif
     else:
        return sum((-1)**k/(2*k+1)*x**(2*k+1) for k in range(n) )
```
It's also possible to display these LaTeX comments in a kind of second column by limiting the width of the Python code by an environment {minipage} of LaTeX.

```
\PitonOptions{background-color=gray!10}
\NewDocumentCommand{\MyLaTeXCommand}{m}{\hfill \normalfont\itshape\rlap{\quad #1}}
\SetPitonStyle{Comment.LaTeX = \MyLaTeXCommand}
\begin{minipage}{12cm}
\begin{Piton}
def arctan(x, n=10):
   if x < 0:
      return -arctan(-x) ## appel récursif
   elif x > 1:
      return pi/2 - arctan(1/x) ## autre appel récursif
   else:
      s = 0for k in range(n):
           s += (-1)*k/(2*k+1)*k*(2*k+1)return s
\end{Piton}
\end{minipage}
 def arctan(x,n=10):
     if x < 0:
         return -arctan(-x) appel récursif
     elif x > 1:
         return pi/2 - arctan(1/x) autre appel récursif
      else:
        s = 0 for k in range(n):
             s += (-1)*k/(2*k+1)*k*(2*k+1) return s
```
#### **5.3 Notes in the listings**

In order to be able to extract the notes (which are typeset with the command \footnote, the extension piton must be loaded with the key footnote or the key footenotehyper as explained in the section [4.1](#page-4-0) p. [5.](#page-4-0) In this document, the extension piton has been loaded with the key footnotehyper.

Of course, in an environment {Piton}, a command \footnote may appear only within a LaTeX comment (which begins with ##). It's possible to have comments which contain only that command \footnote. That's the case in the following example.

```
\PitonOptions{background-color=gray!10}
\begin{Piton}
def arctan(x, n=10):
   if x < 0:
       return -arctan(-x)##\footnote{First recursive call.}]
   elif x > 1:
      return pi/2 - arctan(1/x)##\footnote{Second recursive call.}
   else:
       return sum((-1)**k/(2*k+1)*x**(2*k+1) for k in range(n))
\end{Piton}
 def arctan(x,n=10):
     if x < 0:
        return 7 elif x > 1:
        return 8 else:
         return sum((-1)**k/(2*k+1)*x**(2*k+1) for k in range(n) )
```
If an environment {Piton} is used in an environment {minipage} of LaTeX, the notes are composed, of course, at the foot of the environment {minipage}. Recall that such {minipage} can't be broken by a page break.

```
\PitonOptions{background-color=gray!10}
\emphase\begin{minipage}{\linewidth}
\begin{Piton}
def arctan(x, n=10):
   if x < 0:
       return -arctan(-x)##\footnote{First recursive call.}
   elif x > 1:
       return pi/2 - arctan(1/x)##\footnote{Second recursive call.}
   else:
       return sum( (-1)*k/(2*k+1)*x**(2*k+1) for k in range(n) )
\end{Piton}
\end{minipage}
 def arctan(x,n=10):
      if x < 0:
          return -arctan(-x)a
      elif x > 1:
         return pi/2 - b else:
         return sum((-1)**k/(2*k+1)*x**(2*k+1) for k in range(n) )
```
<span id="page-6-2"></span>*<sup>a</sup>*First recursive call.

<span id="page-6-3"></span>*<sup>b</sup>*Second recursive call.

If one embed an environment {Piton} in an environment {minipage} (typically in order to limit the width of a colored background), it's necessary to embed the whole environment  $\{\text{minipage}\}\$  in an environment {savenotes} (of footnote or footnotehyper) in order to have the footnotes composed at the bottom of the page.

<span id="page-6-0"></span><sup>7</sup>First recursive call.

<span id="page-6-1"></span><sup>8</sup>Second recursive call.

```
\PitonOptions{background-color=gray!10}
\begin{savenotes}
\begin{minipage}{13cm}
\begin{Piton}
def arctan(x, n=10):
   if x < 0:
       return -arctan(-x)##\footnote{First recursive call.}
   elif x > 1:
       return pi/2 - arctan(1/x)##\footnote{Second recursive call.}
   else:
       return sum((-1)*k/(2*k+1)*x**(2*k+1) for k in range(n))
\end{Piton}
\end{minipage}
\end{savenotes}
 def arctan(x,n=10):
      if x < 0:
         return 9 elif x > 1:
         return pi/2 - 10} else:
         return sum((-1)**k/(2*k+1)*x**(2*k+1) for k in range(n) )
```
# **5.4 An example of tuning of the styles**

The graphical styles have been presented in the section [3.3,](#page-3-3) p. [4.](#page-3-3)

We present now an example of tuning of these styles adapted to the documents in black and white. We use the font  $DejaVu$  Sans  $Mono<sup>11</sup>$  $Mono<sup>11</sup>$  $Mono<sup>11</sup>$  specified by the command **\setmonofont** of fontspec.

\setmonofont[Scale=0.85]{DejaVu Sans Mono}

```
\SetPitonStyle
 {
    Number = ,
    String = \itshape,
    String.Doc = \coloneq \cap \{gray\} \Operator = ,
    Operator.Word = \b{b}fseries,
    Name.Builtin = ,
    Name.Function = \bfseries \colorbox{gray!20} ,
    Comment = \cdot\coloneq\{gray}\ ,Comment.LaTeX = \coloneq \coloneq \frac{gray}{},
    Keyword = \b{b}fseries,
    Name.Namespace = ,
    Name.Class = ,
    Name.Type =,
    InitialValues = \color{gray}
  }
```
#### **from** math **import** pi

```
def arctan (x,n=10):
     '''Compute the value of arctan(x)
        n is the number of terms if the sum'''
```

```
^9\rm{First} recursive call.
```

```
\rm{^{10}Second} recursive call.
```
<span id="page-7-2"></span><sup>11</sup>See: <https://dejavu-fonts.github.io>

```
 if x < 0:
     return -arctan(-x) # appel récursif
 elif x > 1:
     return pi/2 - arctan(1/x)
    (we have used that arctan(x) + arctan(1/x) = \pi/2 for x > 0)
 else:
    s = 0 for k in range(n):
        s += (-1)**k/(2*k+1)*x**(2*k+1)
     return s
```
The previous example has been composed while the key splittable (of \PitonOptions) is in force. That's why a page break may have occurred.

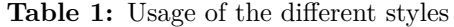

<span id="page-9-0"></span>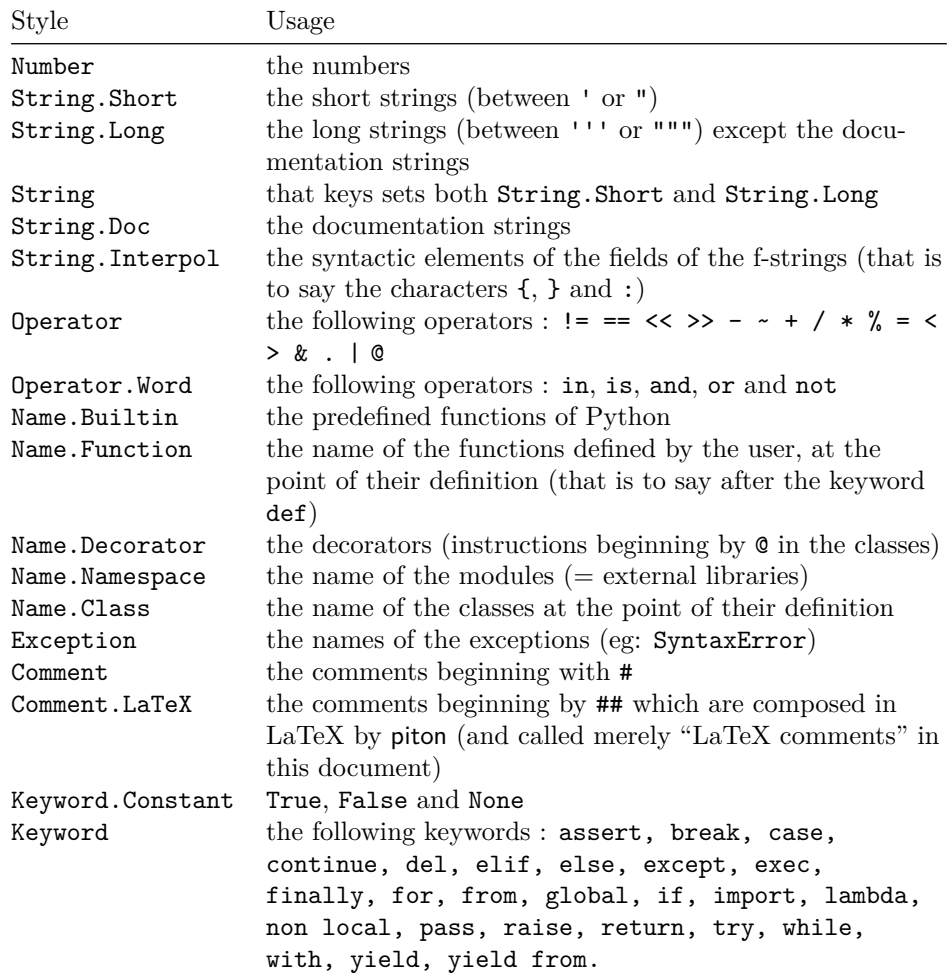

# **6 Implementation**

```
1 \NeedsTeXFormat{LaTeX2e}
```
- \RequirePackage{l3keys2e}
- \ProvidesExplPackage
- {piton}
- {\myfiledate}
- {\myfileversion}
- {Highlight Python codes with LPEG on LuaLaTeX}

\msg\_new:nnn { piton } { LuaLaTeX~mandatory }

- { The~package~'piton'~must~be~used~with~LuaLaTeX.\\ It~won't~be~loaded. }
- 10 \sys\_if\_engine\_luatex:F { \msg\_critical:nn { piton } { LuaLaTeX~mandatory } }

```
11 \RequirePackage { luatexbase }
```
The boolean \c\_@@\_footnotehyper\_bool will indicate if the option footnotehyper is used. \bool\_new:N \c\_@@\_footnotehyper\_bool

The boolean  $\csc \circ \circ \circ$  footnote\_bool will indicate if the option footnote is used, but quicky, it will also be set to true if the option footnotehyper is used. \bool\_new:N \c\_@@\_footnote\_bool

We define a set of keys for the options at load-time. \keys\_define:nn { piton / package }

```
15 {
16 footnote .bool_set:N = \c_@@_footnote_bool,
17 footnotehyper .bool_set:N = \c_@@_footnotehyper_bool ,
\texttt{18} \qquad \texttt{escape-inside } . \texttt{tl\_set} : \texttt{N = \c_@@_escape\_inside\_tl} \enspace ,19 escape-inside .initial:n = 1,
20 unknown .code:n = \msg_error:nn { piton } { unknown~key~for~package }
21 }
22 \msg_new:nnn { piton } { unknown~key~for~package }
23 \sim f
24 Unknown~key.
25 You~have~used~the~key~'\l_keys_key_str'~but~the~only~keys~available~here~
26 are~'escape-inside',~'footnote'~and~'footnotehyper'.~Other~keys~are~
27 available~in~\token_to_str:N \PitonOptions.\\
28 That~key~will~be~ignored.
29 }
```
We process the options provided by the user at load-time. \ProcessKeysOptions { piton / package }

```
31 \begingroup
32 \cs_new_protected:Npn \@@_set_escape_char:nn #1 #2
33 {
34 \lua_now:n { begin_escape = "#1" }
35 \lua_now:n { end_escape = "#2" }
36 }
37 \cs_generate_variant:Nn \@@_set_escape_char:nn { x x }
38 \@@_set_escape_char:xx
39 \{ \tilde{\text{head}}:\text{V} \subset \text{@} @ escape inside tl }
40 { \tl_tail:V \c_@@_escape_inside_tl }
41 \endgroup
42 \hook_gput_code:nnn { begindocument } { . }
43 {
44 \@ifpackageloaded { xcolor }
45 { }
```

```
46 { \msg_fatal:nn { piton } { xcolor~not~loaded } }
47 }
48 \msg_new:nnn { piton } { xcolor~not~loaded }
49 \sim 5
50 xcolor~not~loaded \\
51 The~package~'xcolor'~is~required~by~'piton'.\\
52 This~error~is~fatal.
53 }
54 \msg_new:nnn { piton } { footnote~with~footnotehyper~package }
55 {
56 Footnote~forbidden.\\
57 You~can't~use~the~option~'footnote'~because~the~package~
58 footnotehyper~has~already~been~loaded.~
59 If~you~want,~you~can~use~the~option~'footnotehyper'~and~the~footnotes~
60 within~the~environments~of~piton~will~be~extracted~with~the~tools~
61 of~the~package~footnotehyper.\\
62 If~you~go~on,~the~package~footnote~won't~be~loaded.
63 }
64 \msg_new:nnn { piton } { footnotehyper~with~footnote~package }
65 {
66 You~can't~use~the~option~'footnotehyper'~because~the~package~
67 footnote~has~already~been~loaded.~
68 If~you~want,~you~can~use~the~option~'footnote'~and~the~footnotes~
69 within~the~environments~of~piton~will~be~extracted~with~the~tools~
70 of~the~package~footnote.\\
71 If~you~go~on,~the~package~footnotehyper~won't~be~loaded.
72 }
73 \bool_if:NT \c_@@_footnote_bool
```

```
74 \frac{1}{2}
```
The class beamer has its own system to extract footnotes and that's why we have nothing to do if beamer is used.

```
75 \@ifclassloaded { beamer }
76 { \bool_set_false:N \c_@@_footnote_bool }
77 \overline{f}78 \@ifpackageloaded { footnotehyper }
79 { \@@_error:n { footnote~with~footnotehyper~package } }
80 \{ \usepackage { footnote } \}81 }
82 }
83 \bool_if:NT \c_@@_footnotehyper_bool
84 {
```
The class beamer has its own system to extract footnotes and that's why we have nothing to do if beamer is used.

```
85 \@ifclassloaded { beamer }
86 { \bool set false:N \c @@ footnote bool }
87 \uparrow88 \@ifpackageloaded { footnote }
89 \{ \alephgerror:n { footnotehyper~with~footnote~package } }
90 { \usepackage { footnotehyper } }
91 \bool_set_true:N \c_@@_footnote_bool
92 }
93 }
```
The flag  $\csc 0$  footnote\_bool is raised and so, we will only have to test  $\csc 0$  footnote\_bool in order to know if we have to insert an environment {savenotes}.

#### **6.1 Parameters**

The following token list will contains the (potential) informations to write on the aux (to be used in the next compilation).

\tl\_new:N \g\_@@\_aux\_tl

The following flag corresponds to the key splittable of \PitonOptions.

<sup>95</sup> \bool\_new:N \l\_@@\_splittable\_bool

The following string corresponds to the key background-color of \PitonOptions. <sup>96</sup> \str\_new:N \l\_@@\_background\_color\_str

We will compute the maximal width of the lines of an environment  $\{\text{Piton}\}$  in  $\lceil \mathcal{Q}_\text{width\_dim}\rceil$ . <sup>97</sup> \dim\_new:N \l\_@@\_width\_dim

The value of that dimension as written on the aux file will be stored in  $\lceil \log \cdot \text{width} \rceil$  on aux dim. <sup>98</sup> \dim\_new:N \l\_@@\_width\_on\_aux\_dim

We will count the environments  ${Piton}$  (and, in fact, also the commands  $\Phi$ -itonInputFile, despite the name \g\_@@\_env\_int).

```
99 \int_new:N \g_@@_env_int
```
The following boolean corresponds to the key slim of \PitonOptions. <sup>100</sup> \bool\_new:N \l\_@@\_slim\_bool

The following dimension corresponds to the key left-margin of \PitonOptions.

<sup>101</sup> \dim\_new:N \l\_@@\_left\_margin\_dim

#### **6.2 The gobbling mechanism**

The following integer is the number of characters to gobble on the left side of the Python listings. Of course, the initial value is 0.

```
102 \int_new:N \l_@@_gobble_int
```

```
103 \cs_new_protected:Npn \@@_define_gobble_syntax:n #1
104 { \lua_now:n { define_gobble_syntax(#1) } }
```
### **6.3 Treatment of a line of code**

In the contents provided by Lua, each line of the Python code will be surrounded by  $\Diamond \otimes \Diamond$  begin line: and \@@\_end\_line:.

```
105 \cs_set_protected:Npn \@@_begin_line: #1 \@@_end_line:
106 {
107 \bool_lazy_and:nnT \l_@@_splittable_bool \c_@@_footnote_bool
108 { \begin { savenotes } }
```
Be careful: there is curryfication in the following lines.

```
109 \bool_if:NTF \l_@@_slim_bool
110 { \hbox_set:Nn \l_tmpa_box }
111 \{112 \str_if_empty:NTF \l_@@_background_color_str
113 { \hbox_set_to_wd:Nnn \l_tmpa_box \linewidth }
114 \left\{ \begin{array}{c} 1 \end{array} \right\}115 \hbox_set_to_wd:Nnn \l_tmpa_box
116 { \dim_eval: n {\lim_u int} - 0.5 em }117 }
118 }
119 \sim120 \skip_horizontal:N \l_@@_left_margin_dim
121 \bool_if:NT \l_@@_line_numbers_bool
122 \left\{ \begin{array}{ccc} 1 & 1 & 1 \\ 1 & 1 & 1 \end{array} \right\}123 \bool_if:NF \l_@@_all_line_numbers_bool
124 \{ \tilde{\tilde{t}}_empty:nF \{ #1 \} \}125 \\GQ_print_number:
126 }
127 \strut
128 \str_if_empty:NF \l_@@_background_color_str \space
129 #1 \hfil
130 }
```

```
We compute in l_q of \chi is the dim the maximal width of the lines of the environments.
131 \dim_compare:nNnT { \box_wd:N \l_tmpa_box } > \l_@@_width_dim
132 { \dim_set:Nn \l_@@_width_dim { \box_wd:N \l_tmpa_box } }
133 \box_set_dp:Nn \l_tmpa_box { \box_dp:N \l_tmpa_box + 1.25 pt }
134 \box_set_ht:Nn \l_tmpa_box { \box_ht:N \l_tmpa_box + 1.25 pt }
135 \tl_if_empty:NTF \l_@@_background_color_str
136 { \box_use_drop:N \l_tmpa_box }
137 \qquad \qquad \qquad \qquad \qquad \qquad \qquad \qquad \qquad \qquad \qquad \qquad \qquad \qquad \qquad \qquad \qquad \qquad \qquad \qquad \qquad \qquad \qquad \qquad \qquad \qquad \qquad \qquad \qquad \qquad \qquad \qquad \qquad \qquad \qquad \qquad \138 \vbox_top:n
139 \left\{ \begin{array}{c} \end{array} \right\}140 \hbox:n
141 \left\{ \begin{array}{c} \end{array} \right.142 \exp_args:NV \color \l_@@_background_color_str
143 \vrule height \box_ht:N \l_tmpa_box
144 depth \box_dp:N \l_tmpa_box
145 \text{width } \lceil \frac{0}{\text{width}} \rceil width \lceil \frac{1}{6} \rceil width \lceil \frac{1}{16} \rceil width \lceil \frac{1}{16} \rceil aux
146 }
147 \skip_vertical:n { - \box_ht_plus_dp:N \l_tmpa_box }
148 \box_set_wd:Nn \l_tmpa_box \l_@@_width_on_aux_dim
149 \box_use_drop:N \l_tmpa_box
150 }
151 }
152 \bool_lazy_and:nnT \l_@@_splittable_bool \c_@@_footnote_bool
153 { \end { savenotes } }
154 \vspace { - 2.5 pt }
155 }
```
# **6.4 PitonOptions**

The following parameters correspond to the keys line-numbers and all-line-numbers.

```
156 \bool_new:N \l_@@_line_numbers_bool
```

```
157 \bool_new:N \l_@@_all_line_numbers_bool
```
The following flag corresponds to the key resume.

```
158 \bool_new:N \l_@@_resume_bool
```
Be careful! The name of the following set of keys must be considered as public! Hence, it should *not* be changed.

```
159 \keys_define:nn { PitonOptions }
```

```
160 \frac{1}{160}161 gobble .int_set:N = \l_@@_gobble_int ,
162 gobble .value_required:n = true,
163 auto-gobble .code:n = \int_0^{\ln t} e^{-t} dt .code:n \ln t = \int_set:Nn \l_@@_gobble_int { -1 } ,
164 auto-gobble .value_forbidden:n = true,
165 env-gobble .code:n = \int_set:Nn \l_@@_gobble_int { -2 } ,
166 env-gobble .value_forbidden:n = true,
167 line-numbers .bool_set:N = \l_@@_line_numbers_bool ,
168 line-numbers .default:n = true,
169 all-line-numbers .code:n =
170 \hspace{15pt} \textbf{block\_true:} \verb|N \backslash l_@@_line numbers\_bool|171 \bool_set_true:N \l_@@_all_line_numbers_bool ,
172 all-line-numbers .value_forbidden:n = true
173 resume .bool_set:N = \1_@@_resume_bool ,
174 resume .value_forbidden:n = true,
175 splittable .bool_set:N = \l_@@_splittable_bool ,
176 splittable .default:n = true ,
\texttt{177} \qquad \texttt{background-color .str\_set:} \qquad \qquad \texttt{1\_@@\_background\_color\_str} \; ,178 background-color .value_required:n = true,
\begin{min}\n 179 \quad \text{slim}\n\end{min}\n\begin{min}\n 100\quad \text{slim}\n\end{min}\n\begin{min}\n 100\quad \text{slim}\n\end{min}\n\begin{min}\n 100\quad \text{slim}\n\end{min}\n\begin{min}\n 100\quad \text{slim}\n\end{min}\n\begin{min}\n 100\quad \text{slim}\n\end{min}\n\begin{min}\n 100\quad \text{slim}\n\end{min}\n\begin{min}\n 100\quad \text{slim}\n\end{min}\n\begin{min}\n 100\quad \text{slim}\n\180 slim .default:n = true,
```

```
181 left-margin .dim_set:N = \l_@@_left_margin_dim ,
182 left-margin .value_required:n = true,
183 unknown .code:n =
184 \msg_error:nn { piton } { Unknown~key~for~PitonOptions }
105 }
186 \msg_new:nnn { piton } { Unknown~key~for~PitonOptions }
187 {
188 Unknown~key. \\
189 The~key~'\l_keys_key_str'~is~unknown~for~\token_to_str:N \PitonOptions.~The~
190 available~keys~are:~all-line-numbers,~auto-gobble,~env-gobble,~gobble,~
191 left-margin,~line-numbers,~resume,~slim~and~splittable.\\
192 If~you~go~on,~that~key~will~be~ignored.
193 }
```
The argument of **\PitonOptions** is provided by curryfication.

194 \NewDocumentCommand \PitonOptions { } { \keys\_set:nn { PitonOptions } }

# **6.5 The numbers of the lines**

The following counter will be used to count the lines in the code when the user requires the numbers of the lines to be printed.

```
195 \int_new:N \g_@@_line_int
196 \cs_new_protected:Npn \@@_print_number:
197 {
198 \int_gincr:N \g_@@_line_int
199 \hbox_overlap_left:n
200 {
201 \{ \colon \Gamma \} { \color { gray } \footnotesize \int_to_arabic:n \g_@@_line_int }
202 \skip_horizontal:n { 0.4 em }
203 }
204 }
```
**6.6 The command to write on the aux file**

```
205 \cs_new_protected:Npn \@@_write_aux:
206 {
207 \tl_if_empty:NF \g_@@_aux_tl
208 {
209 \iow_now:Nn \@mainaux { \ExplSyntaxOn }
210 \iow now:Nx \@mainaux
211 \left\{ \begin{array}{c} \end{array} \right\}212 \text{tl}_gset:cn { c_@@_ \int_use:N \g_@@_env_int _ tl }
213 \{ \exp\_not: V \g0 \g0 \arctan \frac{1}{2} \}214 }
215 \iow_now:Nn \@mainaux { \ExplSyntaxOff }
216 }
217 \tl_gclear:N \g_@@_aux_tl
218 }
219 \cs_new_protected:Npn \@@_width_to_aux:
220 \frac{1}{20}221 \bool_if:NT \l_@@_slim_bool
222 \left\{ \begin{array}{ccc} 2 & 2 & 1 \\ 2 & 2 & 1 \end{array} \right\}223 \str_if_empty:NF \l_@@_background_color_str
224 \left\{ \begin{array}{ccc} 2 & 2 & 4 \\ 2 & 2 & 4 \\ 2 & 2 & 3 \\ 3 & 4 & 5 \\ 4 & 5 & 6 \\ 5 & 6 & 7 \\ 6 & 6 & 8 \\ 7 & 8 & 8 \\ 8 & 9 & 10 \\ 9 & 10 & 10 \\ 10 & 10 & 10 \\ 11 & 10 & 10 \\ 12 & 10 & 10 & 10 \\ 13 & 10 & 10 & 10 \\ 14 & 10 & 10 & 10 \\ 15 & 10 & 10 & 10 \\ 16 & 10 & 10 & 10 \\ 17 & 10 &225 \tilde{\text{L}}_gput\_right:Nx \ (g\_QQ_aux_t1)226 \left\{227 \dim_{set:Nn \lvert QQ_Width\rvert} on aux dim
```

```
228 { \dim_use:N \l_@@_width_dim + 0.5 em }
229 }
230 }
231 }
232 - 3
```
## **6.7 The main commands and environments for the final user**

```
233 \NewDocumentCommand { \piton } { v }
234 {
235 \group_begin:
236 \ttfamily
237 \cs_set_protected:Npn \@@_begin_line: { }
238 \cs_set_protected:Npn \@@_end_line: { }
239 \lua_now:n { Parse(token.scan_argument()) } { #1 }
240 \qquad \qquad \qquad \text{group\_end:}241 }
The command \@@_piton:n does not take in its argument verbatim.
242 \cs_new_protected:Npn \@@_piton:n #1
243 {
244 \group_begin:
245 \cs_set_protected:Npn \@@_begin_line: { }
246 \cs_set_protected:Npn \@@_end_line: { }
247 \lua_now:e { Parse(token.scan_argument()) } { #1 }
248 \group_end:
249 }
250 \NewDocumentCommand { \PitonInputFile } { m }
251 {
252 \int_gincr:N \g_@@_env_int
253 \tl_gclear:N \g_@@_aux_tl
254 \tl_if_exist:cT { c_@@ _ \int_use:N \g_@@_env_int _ tl }
255 { \use:c { c_@@ _ \int_use:N \g_@@_env_int _ tl } }
256 \bool_if:NF \l_@@_splittable_bool
257 { \bool_if:NT \c_@@_footnote_bool { \begin { savenotes } } }
258 \dim_compare:nNnT \l_@@_width_on_aux_dim = \c_zero_dim
259 { \dim_set_eq:NN \l_@@_width_on_aux_dim \linewidth }
260 \bool_if:NF \l_@@_resume_bool { \int_gzero:N \g_@@_line_int }
261 \group_begin:
262 \dim_set_eq:NN \parindent \c_zero_dim
263 \ttfamily
264 \lua_now:e { ParseFile(token.scan_argument()) } { #1 }
265 \@@_width_to_aux:
266 \group_end:
267 \@@_write_aux:
268 \bool_if:NF \l_@@_splittable_bool
269 { \bool_if:NT \c_@@_footnote_bool { \end { savenotes } } }
270 }
271 \NewDocumentCommand { \NewPitonEnvironment } { m m m m }
272 \frac{1}{2}273 \dim_zero:N \parindent
```
We construct a TeX macro which will catch as argument all the tokens until  $\end{math}$  end{name env} with, in that  $\end{math}$  and  $\}$ , the catcodes of  $\$ , { and } equal to 12 ("other"). The latter explains why the definition of that function is a bit complicated.

```
274 \use:x
275 \frac{275}{275}276 \cs_set_protected:Npn
277 \use:c { @Q collect #1 :w }
278 ####1
279 \c_backslash_str end \c_left_brace_str #1 \c_right_brace_str
```

```
280 }
281 \left\{ \begin{array}{ccc} 2 & 2 & 1 \\ 1 & 2 & 3 \\ 2 & 3 & 2 \end{array} \right\}282 \group_end:
283 \mode_if_vertical:TF
284 { \mode_leave_vertical: }
285 \newline
Be careful: there is curryfication in the following code.
286 \bool_if:NF \l_@@_splittable_bool
287 \{288 \bool_if:NT \c_@@_footnote_bool { \begin { savenotes } }
289 \vbox_top:n
290 }
291 \left\{ \begin{array}{c} 2 & 2 \end{array} \right\}292 \ttfamily
293 \dim_zero:N \lineskip
294 \int_case:nnF \l_@@_gobble_int
295 \qquad \qquad \text{ }296 0
Be careful: the last argument is provided by curryfication.
297 \{ \lvert \text{Dow:n } \text{Parse}(token.scan_{argument}() ) \} \}298 \{ -1 \}299 { \lua_now:n { AutoGobbleParse(token.scan_argument()) } }
300 \qquad \qquad \qquad \qquad \qquad \qquad \qquad \qquad \qquad \qquad \qquad \qquad \qquad \qquad \qquad \qquad \qquad \qquad \qquad \qquad \qquad \qquad \qquad \qquad \qquad \qquad \qquad \qquad \qquad \qquad \qquad \qquad \qquad \qquad \qquad \qquad \qquad \qquad \qquad \301 \{ \langle \text{lmvGobbleParse(token.scan argument()} \rangle \}302 }
303 \qquad \qquad \qquad \qquad304 \exp_args:NV \@@_define_gobble_syntax:n \l_@@_gobble_int
305 \lua_now:n { GobbleParse(token.scan_argument()) }
306 }307 \{ \##1 \}308 \vspace { 2.5 pt }
309 \@@_width_to_aux:
310 }
311 \bool if:NF \l @@ splittable bool
312 { \bool_if:NT \c_@@_footnote_bool { \end { savenotes } } }
The following \end{#1} is only for the groups and the stack of environments of LaTeX.
313 \end { #1 }
314 \\'\@\overite_aux:
315 }
```
We can now define the new environment.

We are still in the definition of the command \NewPitonEnvironment...

```
316 \NewDocumentEnvironment { #1 } { #2 }
317 \frac{1}{2}
```

```
318 #3
319 \int_gincr:N \g_@@_env_int
320 \tl_gclear:N \g_@@_aux_tl
321 \tl_if_exist:cT { c_@@ _ \int_use:N \g_@@_env_int _ tl }
322 { \use:c { c_@@ _ \int_use:N \g_@@_env_int _ tl } }
\verb|323| \label{dim\_compare:nnnn} $$\dim\_compare:nNnT \lQwidth\_on_aux_dim = \c_zero_dim324 { \dim_set_eq:NN \l_@@_width_on_aux_dim \linewidth }
325 \bool_if:NF \l_@@_resume_bool { \int_gzero:N \g_@@_line_int }
326 \group_begin:
327 \box_clear:N \l_tmpa_box
328 \tl_map_function:nN
329 { \ \\ \{ \} \$ \& \# \^ \_ \% \~ }
330 \char_set_catcode_other:N
331 \use:c { _@@_collect_ #1 :w }
332 }
333 { #4 }
```
The following code is for technical reasons. We want to change the catcode of  $\sim$ M before catching the arguments of the new environment we are defining. Indeed, if not, we will have problems if there

is a final optional argument in our environment (if that final argument is not used by the user in an instance of the environment, a spurious space is inserted, probably because the ^^M is converted to space).

```
334 \AddToHook { env / #1 / begin } { \char_set_catcode_other:N \^^M }
335 }
```
This is the end of the definition of the command \NewPitonEnvironment.

```
336 \NewPitonEnvironment { Piton } { } { } { }
```
#### **6.8 The styles**

The following command is fundamental: it will be used by the Lua code.

```
337 \NewDocumentCommand { \PitonStyle } { m } { \use:c { pitonStyle #1 } }
```
338 \NewDocumentCommand { \SetPitonStyle } { } { \keys\_set:nn { piton / Styles } }

The following command takes in its argument by curryfication.

```
339 \cs_new_protected:Npn \@@_math_scantokens:n #1
340 { \normalfont \scantextokens { $#1$ } }
341 \keys_define:nn { piton / Styles }
342 {
343 String.Interpol .tl_set:c = pitonStyle String.Interpol ,
344 String.Interpol .value_required:n = true ,
345 FormattingType .tl_set:c = pitonStyle FormattingType ,
346 FormattingType .value_required:n = true ,
347 Dict.Value .tl_set:c = pitonStyle Dict.Value ,
348 Dict.Value .value_required:n = true ,
349 Name.Decorator .tl_set:c = pitonStyle Name.Decorator ,
350 Name.Decorator .value_required:n = true ,
351 Name.Function .tl_set:c = pitonStyle Name.Function ,
352 Name. Function .value required:n = true ,
353 Keyword .tl_set:c = pitonStyle Keyword ,
354 Keyword .value_required:n = true ,
355 Keyword.Constant .tl_set:c = pitonStyle Keyword.Constant ,
356 Keyword.constant .value_required:n = true ,
357 String.Doc .tl_set:c = pitonStyle String.Doc,
     358 String.Doc .value_required:n = true ,
359 Interpol.Inside .tl_set:c = pitonStyle Interpol.Inside ,
360 Interpol.Inside .value_required:n = true ,
361 String.Long .tl_set:c = pitonStyle String.Long
362 String.Long .value_required:n = true ,
363 String.Short .tl_set:c = pitonStyle String.Short ,
364 String.Short .value_required:n = true ,
365 String .meta:n = { String.Long = #1, String.Short = #1 },
366 Comment.Math .tl_set:c = pitonStyle Comment.Math ,
367 Comment.Math .default:n = \@@_math_scantokens:n,
368 Comment. Math . initial:n = ,
369 Comment .tl_set: c = pitonStyle Comment ,
370 Comment .value_required:n = true ,
371 InitialValues .tl_set:c = pitonStyle InitialValues ,
372 InitialValues .value_required:n = true ,
373 Number .tl_set:c = pitonStyle Number,
374 Number .value_required:n = true ,
375 Name.Namespace .tl_set:c = pitonStyle Name.Namespace ,
376 Name.Namespace .value_required:n = true ,
377 Name.Class .tl_set:c = pitonStyle Name.Class
378 Name.Class .value_required:n = true,
379 Name.Builtin .tl_set:c = pitonStyle Name.Builtin ,
380 Name.Builtin .value_required:n = true ,
381 Name.Type .tl_set:c = pitonStyle Name.Type,
```
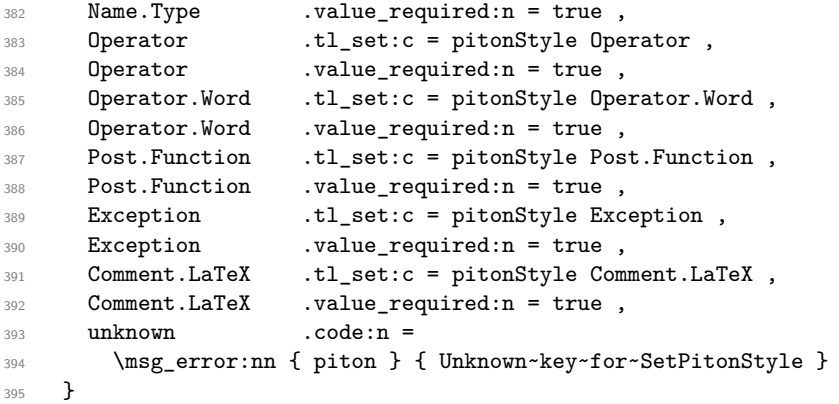

```
396 \msg_new:nnn { piton } { Unknown~key~for~SetPitonStyle }
397 {
398 The~style~'\l_keys_key_str'~is~unknown.\\
399 This~key~will~be~ignored.\\
400 The~available~styles~are~(in~alphabetic~order):~
401 Comment,~
402 Comment.LaTeX,~
403 Dict.Value,~
404 Exception,~
405 InitialValues,~
406 Keyword,~
407 Keyword.Constant,~
408 Name.Builtin,~
409 Name.Class,~
410 Name.Decorator,~
411 Name. Function, ~
412 Name.Namespace,~
413 Number,
414 Operator,~
415 Operator. Word, ~
416 String, ~
417 String.Doc,~
418 String.Long,~
419 String.Short, ~and~
420 String.Interpol.
```

```
421 }
```
## **6.9 The initial style**

The initial style is inspired by the style "manni" of Pygments.

```
422 \SetPitonStyle
423 {
424 Comment = \color[HTML]{0099FF} \itshape,
425 Exception = \color[HTML]{CC0000},
426 Keyword = \color[HTML]{006699} \bfseries ,
427 Keyword.Constant = \color[HTML]{006699} \bfseries ,
428 Name.Builtin = \color[HTML]{336666},
429 Name.Decorator = \color[HTML]{9999FF},
430 Name.Class = \color[HTML]{00AA88} \bfseries ,
431 Name. Function = \color [HTML] {CC00FF}
432 Name.Namespace = \color[HTML]{00CCFF}
433 Number = \color[HTML]{FF6600}
434 Operator = \color[HTML]{555555},
435 Operator. Word = \bfseries ,
436 String = \color[HTML]{CC3300},
437 String.Doc = \color[HTML]{CC3300} \itshape,
438 String.Interpol = \color[HTML]{AA0000},
```

```
439 Comment.LaTeX = \normalfont \color[rgb]{.468,.532,.6},
440 Name.Type = \color[HTML]{336666},
441 InitialValues = \text{@}_piton:n ,
442 Dict.Value = \qquad \qquad = \qquad \qquad = \qquad \qquad \qquad \circ \qquad443 Post. Function = \text{QQ}_piton:n ,
444 Interpol.Inside = \color{black}\@@_piton:n ,
445 }
```
#### **6.10 Security**

```
446 \AddToHook { env / piton / begin }
447 { \msg_fatal:nn { piton } { No~environment~piton } }
448
449 \msg_new:nnn { piton } { No~environment~piton }
450 \sim f
451 There~is~no~environment~piton!\\
452 There~is~an~environment~{Piton}~and~a~command~
453 \token_to_str:N \piton\ but~there~is~no~environment~
454 {piton}.~This~error~is~fatal.
455 - 3
```
### **6.11 The Lua code**

 \ExplSyntaxOff \RequirePackage{luacode}

```
458 \begin{luacode*}
459 local P, S, V , C , Ct, Cc, Cf = lpeg.P, lpeg.S, lpeg.V, lpeg.C, lpeg.Ct, lpeg.Cc, lpeg.Cf
460
461
462 --[[ By convention, a capture which provides as value a table (and not a string), provides, in fact,
463 a string (the first element of the table) which is a formatting LaTeX instruction (it will be
464 thrown back to TeX with normal catcodes (ant not ``other'' catcode for everybody).]]
465
466 local function L(string)
467 return Cc ( { string } )
468 end
469
470 local function K(pattern, style)
471 return
472 L ( "{\\PitonStyle{" .. style .. "}{" )
473 * C(pattern)
474 * L ( "}}" )
475 end
476
477
478 --[[ The text in "escape" (between begin_escape and end_escape) is captured
479 and put in a table (with only one component). Indeed, we have decided that a capture
480 which is encapsulated in a table must be transmitted to TeX with the normal TeX catcodes.]]
481
482 local Escape = P(begin_escape)
483 * Ct ( C ( ( 1 - P(end_escape) ) ^ 1 ) )
484 * P(end_escape)
485
486
487 lpeg.locale(lpeg) -- mandatory
488
489 local alpha , digit , space , punct = lpeg.alpha , lpeg.digit , lpeg.space , lpeg.punct
490
491 -- Remember that à, â, ç, etc. are strings of length 2 (2 bytes)
492 local letter = alpha + P "_"
```

```
493 + P "â" + P "à" + P "ç" + P "é" + P "è" + P "ê" + P "ë" + P "ï" + P "î" + P "ô" + P "û" + P "ü" +
494 P "Â" + P "À" + P "Ç" + P "É" + P "È" + P "Ê" + P "Ë" + P "Ï" + P "Î" + P "Ô" + P "Û" + P "Ü"
495
496 local alphanum = letter + digit
407
498 local identifier = letter * alphanum \hat{ } 0
499
500 local Identifier = C ( identifier )
501
502 local Space = C ( ( space - P "\r" ) ^ 1 )
503
504 local SkipSpace = C ( ( space - P "\r" ) ^ 0 )
505
506 local Punct = C ( punct )
507
508
509 local EOL = ( P "\r" )
510 *511 (
512 (space<sup>\infty</sup> + -1 )
513 +
514 Cc (
515 \{516 luatexbase.catcodetables.expl,
517 \\__piton_end_line: \\bool_if:NT \\l__piton_splittable_bool \\newline \\__piton_begin
518 }519 )
520 )
521
522
523 local Number =
524 K (
525 ( digit<sup>\uparrow</sup> 1 * P "." * digit\uparrow0 + digit\uparrow0 * P "." * digit\uparrow1 + digit\uparrow1 )
526 * ( S "eE" * S "+-" ^ -1 * digit^1 ) ^ -1
527 + digit<sup>-1</sup>
528 , 'Number' )
529
530
_{531} local Word = C ( ( ( 1 - space ) - S "'\"\r[()]" - digit ) ^ 1 )
532
533 if begin_escape ~= ''
_{534} then Word = C ( ( ( 1 - space - P(begin_escape) - P(end_escape) ) - S "'\"\r[()]" - digit ) ^ 1 )
535 end
536
537 local Delim = C ( S "[()]" )
538
539
540 local Keyword =
541 K ( P "assert" + P "break" + P "case" + P "continue" + P "del"
542 + P "elif" + P "else" + P "except" + P "exec" + P "finally" + P "for" + P "from"
543 + P "global" + P "if" + P "import" + P "lambda" + P "non local"
544 + P "pass" + P "return" + P "try" + P "while"
545 + P "with" + P "yield" + P "yield from",
546 'Keyword' )
547 + K ( P "True" + P "False" + P "None" , 'Keyword.Constant' )
548
549
550 local Builtin =
551 K ( P "__import__" + P "abs" + P "all" + P "any" + P "bin" + P "bool" + P "bytearray"
552 + P "bytes" + P "chr" + P "classmethod" + P "compile" + P "complex" + P "delattr"
553 + P "dict" + P "dir" + P "divmod" + P "enumerate" + P "eval" + P "filter"
554 + P "float" + P "format" + P "frozenset" + P "getattr" + P "globals" + P "hasattr"
555 + P "hash" + P "hex" + P "id" + P "input" + P "int" + P "isinstance" + P "issubclass"
```

```
556 + P "iter" + P "len" + P "list" + P "locals" + P "map" + P "max" + P "memoryview" + P "min"
557 + P "next" + P "object" + P "oct" + P "open" + P "ord" + P "pow" + P "print" + P "property"
558 + P "range" + P "repr" + P "reversed" + P "round" + P "set" + P "setattr" + P "slice"
559 + P "sorted" + P "staticmethod" + P "str" + P "sum" + P "super" + P "tuple" + P "type"
560 + P "vars" + P "zip",
561 'Name.Builtin' )
562
563
564 local Exception =
565 K ( "ArithmeticError" + P "AssertionError" + P "AttributeError"
566 + P "BaseException" + P "BufferError" + P "BytesWarning" + P "DeprecationWarning"
567 + P "EOFError" + P "EnvironmentError" + P "Exception" + P "FloatingPointError"
568 + P "FutureWarning" + P "GeneratorExit" + P "IOError" + P "ImportError"
569 + P "ImportWarning" + P "IndentationError" + P "IndexError" + P "KeyError"
570 + P "KeyboardInterrupt" + P "LookupError" + P "MemoryError" + P "NameError"
571 + P "NotImplementedError" + P "OSError" + P "OverflowError"
572 + P "PendingDeprecationWarning" + P "ReferenceError" + P "ResourceWarning"
573 + P "RuntimeError" + P "RuntimeWarning" + P "StopIteration"
574 + P "SyntaxError" + P "SyntaxWarning" + P "SystemError" + P "SystemExit"
575 + P "TabError" + P "TypeError" + P "UnboundLocalError" + P "UnicodeDecodeError"
576 + P "UnicodeEncodeError" + P "UnicodeError" + P "UnicodeTranslateError"
577 + P "UnicodeWarning" + P "UserWarning" + P "ValueError" + P "VMSError"
578 + P "Warning" + P "WindowsError" + P "ZeroDivisionError"
579 + P "BlockingIOError" + P "ChildProcessError" + P "ConnectionError"
580 + P "BrokenPipeError" + P "ConnectionAbortedError" + P "ConnectionRefusedError"
581 + P "ConnectionResetError" + P "FileExistsError" + P "FileNotFoundError"
582 + P "InterruptedError" + P "IsADirectoryError" + P "NotADirectoryError"
583 + P "PermissionError" + P "ProcessLookupError" + P "TimeoutError"
584 + P "StopAsyncIteration" + P "ModuleNotFoundError" + P "RecursionError" ,
585 'Exception' )
586
587 local RaiseException = K ( P "raise" , 'Keyword' ) * SkipSpace * Exception * C ( P "(" )
588
589 local ExceptionInConsole = Exception * C ( ( 1 - P "\r" ) ^ 0 ) * EOL
590
591
592 local Namespace =
593 K ( P "from" , 'Keyword' ) * Space * K ( alphanum^1 , 'Name.Namespace' )
594 * ( Space * K ( P "import" , 'Keyword' ) ) ^ -1
595
596
597 local ImportAs = K ( P "import" , 'Keyword' )
598 * Space
599 * K ( identifier , 'Name.Namespace' )
600 * ( SkipSpace * C ( P "," ) * SkipSpace * K ( identifier , 'Name.Namespace' ) ) ^ 0
601 * (
602 Space * K ( P "as" , 'Keyword' ) * Space * K ( identifier , 'Name.Namespace' )
603 ) ^{\circ} 0
604
605 local Class = K ( P "class" , 'Keyword' )
606 * ( Space * K ( identifier , 'Name.Class' ) ) ^ -1
607
608 local Decorator = K ( P "@" * letter^1 , 'Name.Decorator' )
609
610 local SingleShortInterpol =
611 K ( P "{" , 'String.Interpol')
612 * K ( ( 1 - S "}':" ) ^ 0 , 'Interpol.Inside' )
_{613} * C ( P ":" * (1 - S "}:'") ^ 0 ) ^ -1
614 * K ( P "}" , 'String.Interpol' )
615
616 local DoubleShortInterpol =
617 K ( P "{" , 'String.Interpol' )
618 * K ( ( 1 - S "}\":" ) ^ 0 , 'Interpol.Inside' )
```

```
619 * ( K ( P ":" , 'String.Interpol' ) * C ( (1 - S "}:\"") ^ 0 ) ) ^ -1
620 * K ( P "}" , 'String.Interpol' )
621
622 local SingleLongInterpol =
623 K ( P "{" , 'String.Interpol' )
624 * K ( ( 1 - S "}:\r - P "''" ) ^ 0, 'Interpol.Inside' )
625 * C ( P ":" * (1 - S "}:\r" - P "'''" ) ^ 0 ) ^ -1
626 * K ( P "}" , 'String.Interpol' )
627
628 local DoubleLongInterpol =
629 K ( P "{" , 'String.Interpol' )
630 * K ( ( 1 - S "}:\r" - P "\"\"\"" ) ^ 0 , 'Interpol.Inside' )
631 * C ( P ":" * (1 - S "}:\r" - P "\"\"\"" ) ^ 0 ) ^ -1
632 * K ( P "}" , 'String.Interpol' )
633
634 local SingleShortPureString = C ( ( P "\\'" + P "{{" + P "}}" + 1 - S "{}'" ) ^ 1 )
635
636 local DoubleShortPureString = C ( ( P "\\\"" + P "{{" + P "}}" + 1 - S "{}\"" ) ^ 1 )
637
638 local SingleLongPureString = C ( ( 1 - P "'''" - S "{}'\r" ) ^ 1 )
639
640 local DoubleLongPureString = C ( ( 1 - P "\"\"\"" - S "{}\"\r" ) ^ 1 )
641
642 local SingleShortString =
643 L ( "{\\PitonStyle{String.Short}{" )
644 * (
645 C ( P ''f''' + P''F''' )
646 * ( SingleShortInterpol + SingleShortPureString ) ^ 0
647 * C ( P '''''' )
648 +
649 C ( ( P "'" + P "r'" + P "R'" ) * ( P "\\'" + 1 - S "'\r" ) ^ 0 * P "'" )
650 )
651 * L ( "}}" )
652
653 local DoubleShortString =
654 L ( "{\\PitonStyle{String.Short}{" )
655 * (
656 C ( P "f\"" + P "F\"" )
657 * ( DoubleShortInterpol + DoubleShortPureString ) ^ 0
658 \star C ( P "\"" )
659 +
660 C ( ( P "\"" + P "r\"" + P "R\"" ) * ( P "\\\"" + 1 - S "\"\r" ) ^ 0 * P "\"" )
661 )
662 * L ( "}}" )
663
664
665 local ShortString = SingleShortString + DoubleShortString
666
667
668 local SingleLongString =
669 L "{\\PitonStyle{String.Long}{"
670 * (
671 C ( S "fF" * P "'''" )
672 * ( SingleLongInterpol + SingleLongPureString ) ^ 0
673 * L ''}}"
674 * (
675 EOL
676 +L "{\\PitonStyle{String.Long}{"
678 * ( SingleLongInterpol + SingleLongPureString ) ^ 0
679 * L ''}}"
680 * EOL
681 ) ^{\circ} 0
```

```
682 * L "{\\PitonStyle{String.Long}{"
683 * ( SingleLongInterpol + SingleLongPureString ) ^ 0
684 +
685 C ( ( S "rR" ) ^ -1 * P "''"" * ( 1 - P "'''" - P "\r" ) ^ 0 )
686 * L "}}"
687 \star (
688 L "{\\PitonStyle{String.Long}{"
689 \star C ( ( 1 - P "'''" - P "\r" ) ^ 0 )
690 \star L ''} ''691 * EOL
692 ) ^{\circ} 0
693 * L "{\\PitonStyle{String.Long}{"
694 \star C ( ( 1 - P "'''" - P "\r" ) ^ 0 )
695 )
696 * C ( P "'''" )
697 * L "}}"
698
699
700 local DoubleLongString =
701 L "{\\PitonStyle{String.Long}{"
702 * (
703 C ( S "fF" * P "\"\"\"" )
704 * ( DoubleLongInterpol + DoubleLongPureString ) ^ 0
705 \star L "\}]
706 * (
707 EOL
708 +
709 L "{\\PitonStyle{String.Long}{"
710 * ( DoubleLongInterpol + DoubleLongPureString ) ^ 0
711 * L "}'
712 * EOL
713 ) ^{\circ} 0
714 * L "{\\PitonStyle{String.Long}{"
715 * ( DoubleLongInterpol + DoubleLongPureString ) ^ 0
716 +717 C ( ( S "rR" ) ^ -1 * P "\"\"\"" * ( 1 - P "\"\"\"" - P "\r" ) ^ 0 )
718 * L "}}"
719 * (
720 L "{\\PitonStyle{String.Long}{"
721 * C ( ( 1 - P "\"\"\"" - P "\r" ) ^ 0 )
722 * L "}
723 * EOL
724 ) ^{\circ} 0
725 * L "{\\PitonStyle{String.Long}{"
726 * C ( ( 1 - P "\"\"\"" - P "\r" ) ^ 0 )
727 )
728 \star C ( P "\"\"\"" )
729 * L "}}"
730
731
732
733 local LongString = SingleLongString + DoubleLongString
734
735
736 local Expression =
737 P { "E" ,
738 E = ( 1 - S "{}()[]\r," ) ^ 0
739 * (
740 ( P "{" * V "F" * P "}"
741 + P ''(" * V "F" * P "")"742 + P "[" * V "F" * P "]" ) * ( 1 - S "{}()[]\r," ) ^ 0
743 ) ^{\circ} 0 ,
744 F = ( 1 - S "{}()[]\r\"'" ) ^ 0
```

```
745 * ( (
746 P \mathbb{P} \mathbb{P} \mathbb{P} \mathbb{P} \mathbb{P} \mathbb{P} \mathbb{P} \mathbb{P} \mathbb{P} \mathbb{P} \mathbb{P} \mathbb{P} \mathbb{P} \mathbb{P} \mathbb{P} \mathbb{P} \mathbb{P} \mathbb{P} \mathbb{P} \mathbb{P} \mathbb{P} \mathbb{P} \mathbb{P} \mathbb{P_{747} + P "\"" * (P "\\\"" + 1 - S"\"\r" )^0 * P "\""
748 + P "{" * V "F" * P "}"
749 + P''(" * V "F" * P'")"750 + P "\lceil" * V "F" * P "\lceil"
751 ) * ( 1 - S "{}()[]\r\"'" ) ^ 0 ) ^ 0 ,
752 }
753
754 local Param = SkipSpace * K ( identifier , '' ) * SkipSpace
755 * ( K ( P "=" * Expression , 'InitialValues' )
756 + K ( P ":" , '' ) * SkipSpace * K ( letter^1 , 'Name.Type' ))
757 + SkipSpace * K ( alphanum \hat{ } 1, \hat{ } ) * SkipSpace
758
759 local Params = Param * ( K ( P ", ", '' ) * Param ) \hat{O}760
761 local StringDoc = K ( P "\"\"\"" , 'String.Doc' )
762 * ( K ( (1 - P''\{''\}'')'''' - P''\{r''\} ^ 0, 'String.Doc' ) * EOL ) ^ 0
763 * K ( ( 1 - P "\"\"\"" - P "\r" ) ^ 0 * P "\"\"\"" , 'String.Doc' )
764 + K ( P "'''", 'String.Doc')
* ( K ( (1 - P "''" - P "\r")^0 , 'String.Doc' ) * EOL ) ^ 0
766 * K ( ( 1 - P "'''" - P "\r")^0 * P "'''" , 'String.Doc' )
767
768 local CommentMath = P "$" * K ( ( 1 - S "$\r" ) ^ 1 , 'Comment.Math' ) * P "$"
769
770
771 local Comment = L ( "{\\PitonStyle{Comment}{" )
772 * C ( P "#" ) * ( CommentMath + C ( ( 1 - S "$\r" ) ^ 1 ) ) ^ 0
773 \star L ( "}}" )
774 * (EOL + -1 )
775
776 local CommentLaTeX =
777 P "##"
778 * L "{\\PitonStyle{Comment.LaTeX}{\\ignorespaces"
779 * Ct ( C ( ( 1 - P "\r" ) ^ 0 ) )
780 * L "}}"
781 * ( EOL + -1 )
782
783 local DefFunction =
784 K ( P "def" , 'Keyword' )
785 * ( Space
786 * K ( identifier , 'Name.Function' )
787 * ( SkipSpace * K ( P "(" , '' ) * Params * K ( P ")" , '' ) ) ^ -1
788 * (SkipSpace
789 * K ( ( 1 - S ":\r" )^0 , 'Post.Function' )
790 * K ( P ":" , 'Keyword' )
791 * SkipSpace
792 * ( EOL + CommentLaTeX + Comment )
793 * SkipSpace
794 * StringDoc ) ^ -1
795 ) \sim -1
796
797 local ItemDict = ShortString * SkipSpace * C ( P ":" ) * K ( Expression , 'Dict.Value' )
798
799 local ItemOfSet = SkipSpace * ( ItemDict + ShortString ) * SkipSpace
800
801 local Set = C ( P "{" )
802 * ItemOfSet * ( C ( P ", " ) * ItemOfSet ) ^ 0
803 * C ( P "}" )
804
805 local Operator = K ( P "!=" + P "==" + P "<<" + P ">>" + S "-~+/*%=<>&.@|", 'Operator')
806
807 local OperatorWord = K ( P "in" + P "is" + P "and" + P "or" + P "not", 'Operator.Word')
```

```
808
809 local SyntaxPython =
810 ( ( space - P "\r" ) ^0 * P "\r" ) ^ -1 *
811 ( ( space<sup>\hat{}</sup>1 * -1 )
812 + E0I.
813 + Space
814 + Escape
815 + CommentLaTeX
816 + LongString
817 + Comment
818 + ExceptionInConsole
819 + Set
820 + Delim
821 + Class * (Space + Punct + EOL )
822 + Namespace * ( Space + Punct + EOL )
823 + ImportAs
824 + RaiseException
825 + Keyword * ( Space + Punct + EOL )
826 + DefFunction
827 + ShortString
828 + Decorator * ( Space + Punct + EOL )
829 + Operator
830 + OperatorWord * ( Space + Punct + EOL )
831 + Builtin * (Space + Punct + EOL )
832 + Identifier
833 + Number
834 + Word
835 ) \sim 0 \star -1
836
837
838 local MinimalSyntax =
839 P { "S" ;
840 S = K ( (1 - P''\r'') ^ 0 , '') + EOL * S841 }
842
843
844 function Parse(code)
845 local t = Ct(SyntaxPython) : match(code)
846 tex.sprint( luatexbase.catcodetables.expl , '\\__piton_begin_line:' )
847 if t then else t = Ct(MinimalSyntax) : match(code) end
848 for i = 1 , #t do
849 if type(t[i]) == 'string'
850 then
{\small \texttt{box.springframework}} {\small \texttt{system}}({\small \texttt{luatesbase.catcodeables}}.{\small \texttt{CatcodeTableOther, t[i]}})852 else
853 tex.tprint(t[i])
854 end
855 end
856 tex.sprint( luatexbase.catcodetables.expl , '\\__piton_end_line:' )
857 end
858
859 function ParseFile(name)
860 S =<sup>''</sup>
861 for line in io.lines(name) do s = s.. '\r' .. line end
862 Parse(s)
863 end
064865
866 function define_gobble_syntax(n)
867 GobbleSyntax = ( 1 - P "\r" ) ^ (-n) * C ( ( 1 - P "\r" ) ^0 )
868 * ( C ( P "\r" )
869 * ( 1 - P "\r" ) ^ (-n)
870 * C ( 1 - P " \rightharpoonup r" ) ^0 )
```

```
871 ) \degree 0
872 end
873
874 function GobbleParse(code)
875 local t = Ct(GobbleSyntax): match(code)
876 local new_code = ""
877 for i = 1 , #t do
878 new_code = new_code .. t[i]
879 end
880 Parse(new_code)
881 end
882
883 function add(acc,new_value)
884 return acc + new_value
885 end
886
887
888
889
890 --[[ The following LPEG returns as capture the minimal number of spaces at
891 the beginning of the lines of code]]
892 AutoGobbleSyntax =
893 (space ^{\circ} 0 * P "\r" ) ^{\circ} -1
894 * Cf (
895 (
896 (P " ") ^{\circ} (0 * P "\r"
897 +
898 Cf ( Cc(0) * ( P " " * Cc(1) ) ^{\circ} 0, add )
899 * ( 1 - P " " ) * ( 1 - P "\r" ) ^ 0 * P "\r"
900 ) \hat{O}901 *
902 ( Cf ( Cc(0) * ( P " " * Cc(1) ) ^{\circ} 0 , add )
903 * ( 1 - P " " ) * ( 1 - P "\r" ) ^ 0 ) ^ -1,
904 math.min
905 )
906
907 function AutoGobbleParse(code)
908 local n = AutoGobbleSyntax:match(code)
909 if n==0
910 then Parse(code)
911 else define_gobble_syntax(n)
912 GobbleParse(code)
913 end
914 end
915
916
917 --[[ The following LPEG returns as capture the number of spaces at the last line,
918 that is to say begin the \end{Piton} ]]
919
920 EnvGobbleSyntax =
921 ( ( 1 - P''\r' ) ^ 0 * P''\r' ) ^ 0922 * Cf ( Cc(0) * ( P " " * Cc(1) ) ^ 0 , add ) * -1
923
924 function EnvGobbleParse(code)
925 local n = EnvGobbleSyntax:match(code)
926 if n==0
927 then Parse(code)
928 else define_gobble_syntax(n)
929 GobbleParse(code)
930 end
931 end
932 \end{luacode*}
```
# **7 History**

# **Changes between versions 0.6 and 0.7**

New keys resume, splittable and background-color in \PitonOptions. The file piton.lua has been embedded in the file piton.sty. That means that the extension piton is now entirely contained in the file piton.sty.

# **Changes between versions 0.7 and 0.8**

New keys footnote and footnotehyper at load-time. New key left-margin.